## **ROZLICZENIE KOSZTÓW ZAGRANICZNEJ PODRÓŻY SŁUŻBOWEJ NR ………………**

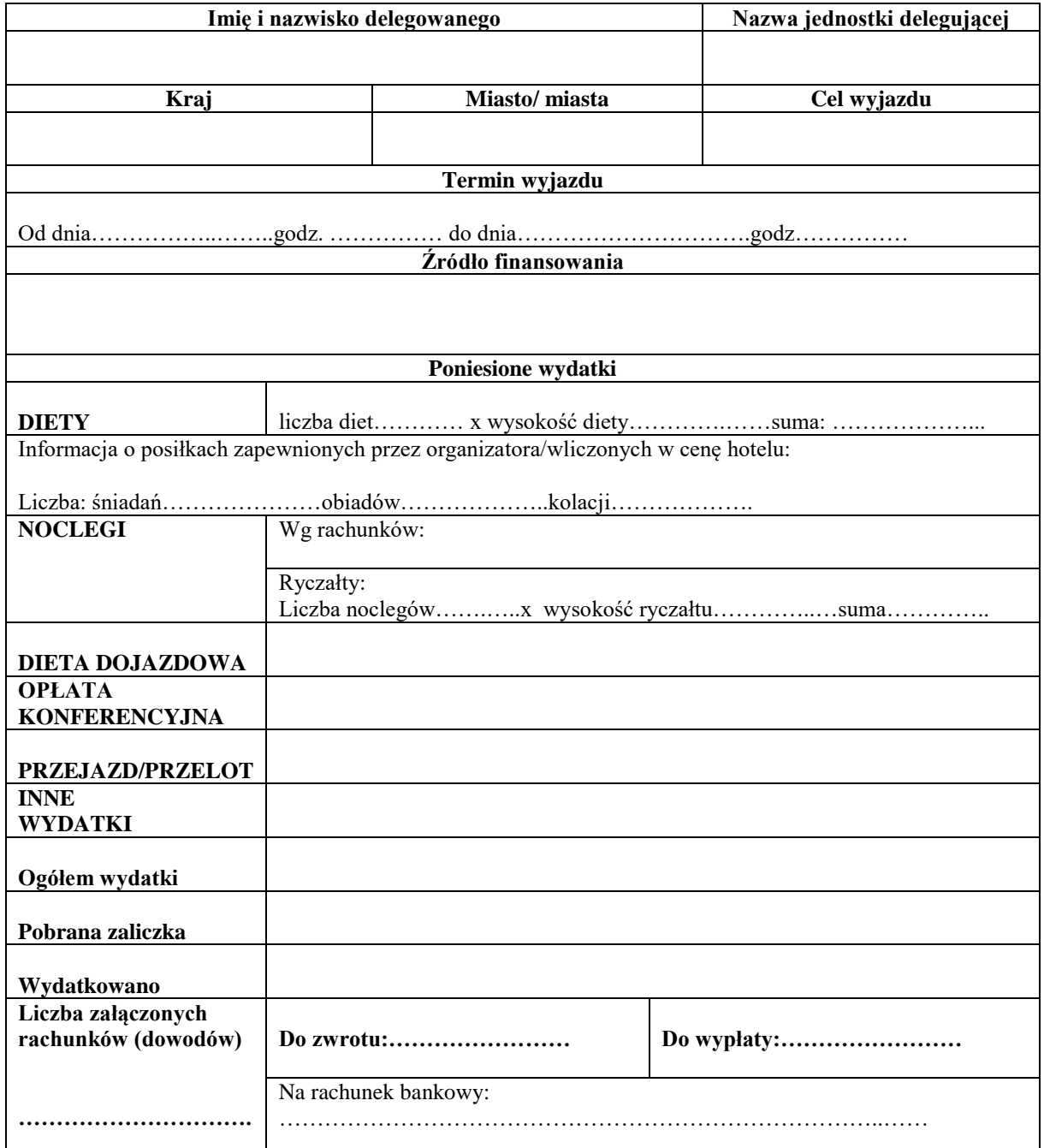

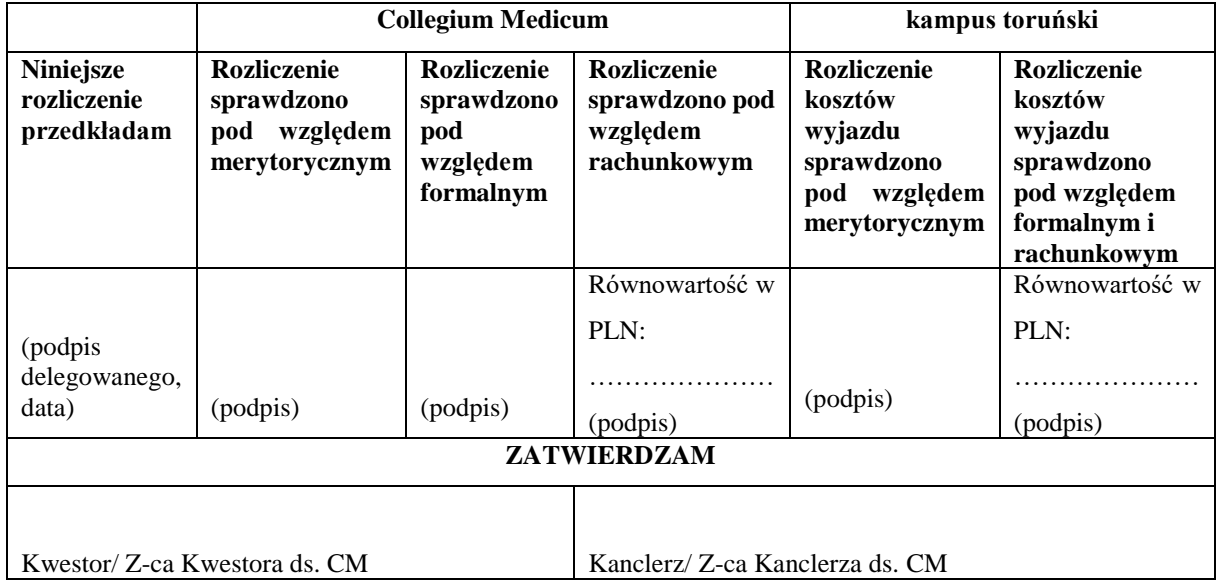